## **RF RGB Programmable Led Controller**

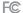

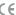

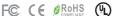

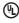

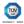

- 4 zones/areas
- RGBW controller

- Programmable
- Compatible with all universal series RF receivers

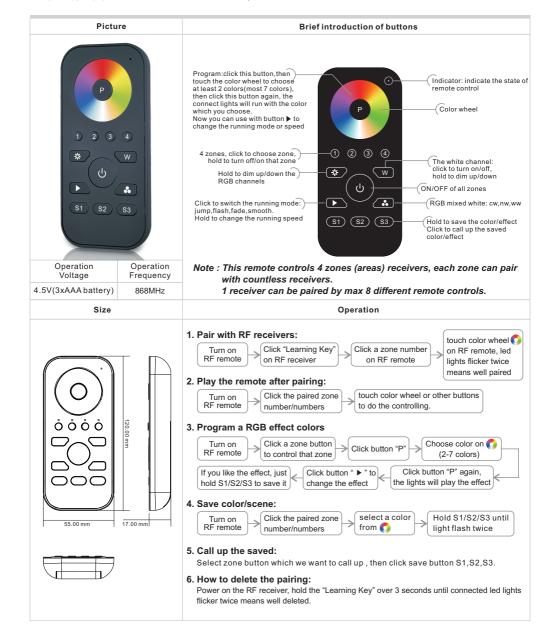